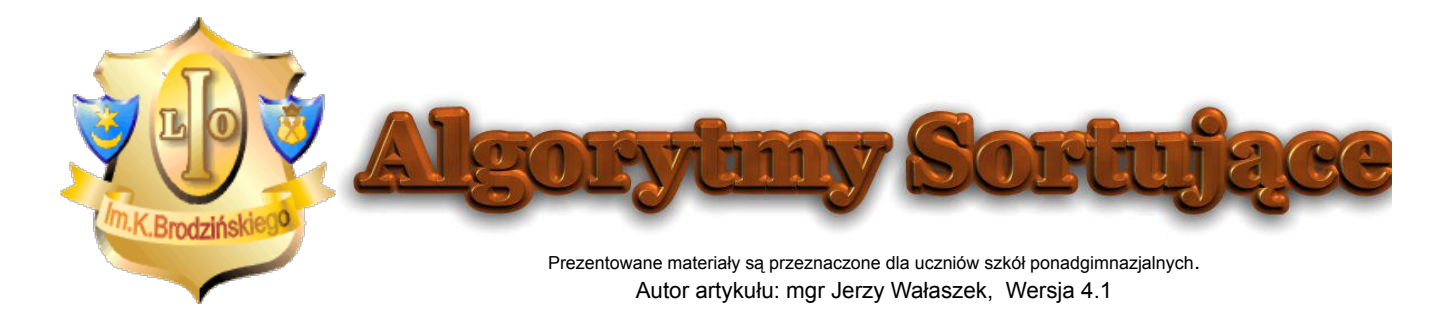

# **Sortowanie szybkie Quick Sort**

#### **Podrozdziały**

Algorytm Tworzenie partycji Specyfikacja problemu Lista kroków Schemat blokowy

Programy Program w języku Pascal Program w języku C++ Program w języku Basic Program w języku JavaScript

Badanie algorytmów sortujących Podsumowanie Zadania dla ambitnych

# **Algorytm**

Algorytm sortowania szybkiego opiera się na strategii "dziel i zwyciężaj" (ang. divide and conquer), którą możemy krótko scharakteryzować w trzech punktach:

- 1. **DZIEL** problem główny zostaje podzielony na podproblemy
- 2. **ZWYCIĘŻAJ** znajdujemy rozwiązanie podproblemów
- 3. **POŁĄCZ** rozwiązania podproblemów zostają połączone w rozwiązanie problemu głównego

Idea sortowania szybkiego jest następująca:

- **DZIEL** : najpierw sortowany zbiór dzielimy na dwie części w taki sposób, aby wszystkie elementy leżące w pierwszej części (zwanej lewą partycją) były mniejsze lub równe od wszystkich elementów drugiej części zbioru (zwanej prawą partycją).
- **ZWYCIĘŻAJ** : każdą z partycji sortujemy rekurencyjnie tym samym algorytmem.
- **POŁĄCZ** : połączenie tych dwóch partycji w jeden zbiór daje w wyniku zbiór posortowany.

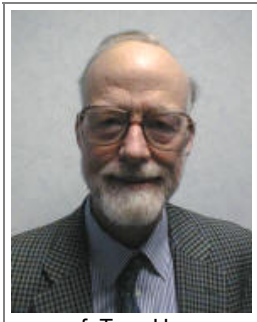

prof. Tony Hoare

Sortowanie szybkie zostało wynalezione przez angielskiego informatyka, profesora Tony'ego Hoare'a w latach 60-tych ubiegłego wieku. W przypadku typowym algorytm ten jest najszybszym algorytmem sortującym z klasy złożoności obliczeniowej *O*(*n* log *n*) - stąd pochodzi jego popularność w zastosowaniach. Musimy jednak pamiętać, iż w pewnych sytuacjach (zależnych od sposobu wyboru piwotu oraz niekorzystnego ułożenia danych wejściowych) klasa złożoności obliczeniowej tego algorytmu może się degradować do *O*(*n*<sup>2</sup> ), co więcej, poziom wywołań rekurencyjnych może spowodować przepełnienie stosu i zablokowanie komputera. Z tych powodów algorytmu sortowania szybkiego nie można stosować bezmyślnie w każdej sytuacji tylko dlatego, iż jest uważany za jeden z najszybszych algorytmów sortujących - zawsze należy przeprowadzić analizę możliwych danych wejściowych

właśnie pod kątem przypadku niekorzystnego - czasem lepszym rozwiązaniem może być zastosowanie wcześniej opisanego algorytmu sortowania przez kopcowanie, który nigdy nie degraduje się do klasy  $O(n^2)$ .

# **Tworzenie partycji**

Do utworzenia partycji musimy ze zbioru wybrać jeden z elementów, który nazwiemy **piwotem**. W lewej partycji znajdą się wszystkie elementy niewiększe od piwotu, a w prawej partycji umieścimy wszystkie elementy niemniejsze od piwotu. Położenie elementów równych nie wpływa na proces sortowania, zatem mogą one występować w obu partycjach. Również porządek elementów w każdej z partycji nie jest ustalony.

Jako piwot można wybierać element pierwszy, środkowy, ostatni, medianę lub losowy. Dla naszych potrzeb wybierzemy element środkowy:

> piwot ← d[(lewy + prawy) **div** 2] piwot - element podziałowy d[] - dzielony zbiór lewy - indeks pierwszego elementu prawy - indeks ostatniego elementu

Dzielenie na partycje polega na umieszczeniu dwóch wskaźników na początku zbioru - *i* oraz *j.* Wskaźnik *i* przebiega przez zbiór poszukując wartości mniejszych od *piwotu*. Po znalezieniu takiej wartości jest ona wymieniana z elementem na pozycji *j*. Po tej operacji wskaźnik *j* jest przesuwany na następną pozycję. Wskaźnik *j* zapamiętuje pozycję, na którą trafi następny element oraz na końcu wskazuje miejsce, gdzie znajdzie się *piwot*. W trakcie podziału *piwot* jest bezpiecznie przechowywany na ostatniej pozycji w zbiorze.

### **Przykład:**

Dla przykładu podzielimy na partycje zbiór:

```
{ 7 2 4 7 3 1 4 6 5 8 3 9 2 6 7 6 3 }
```
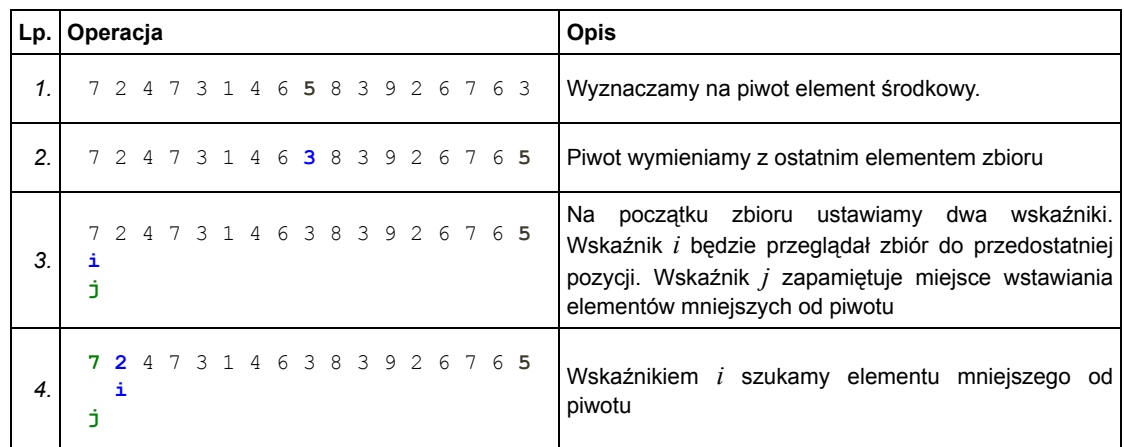

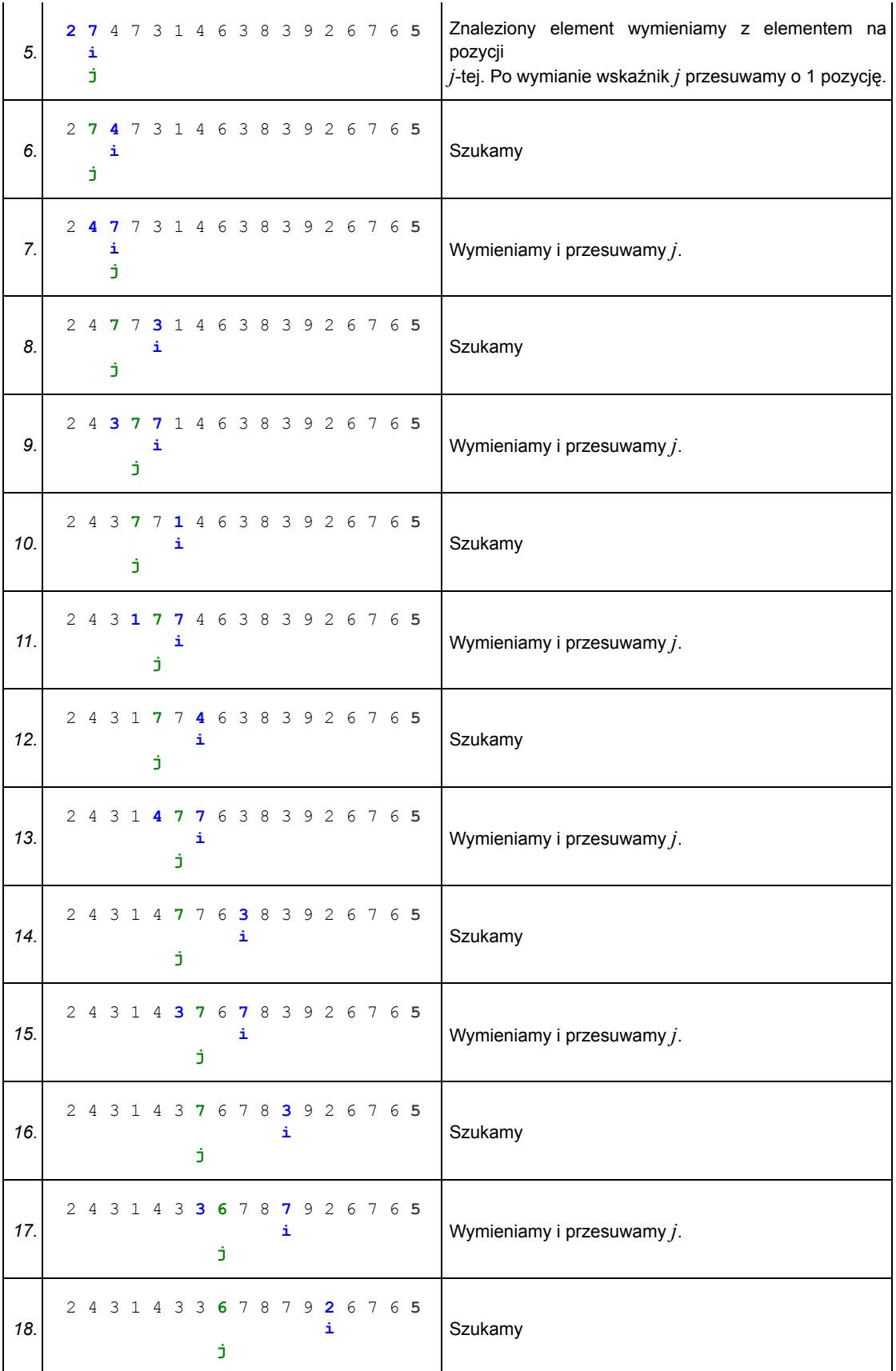

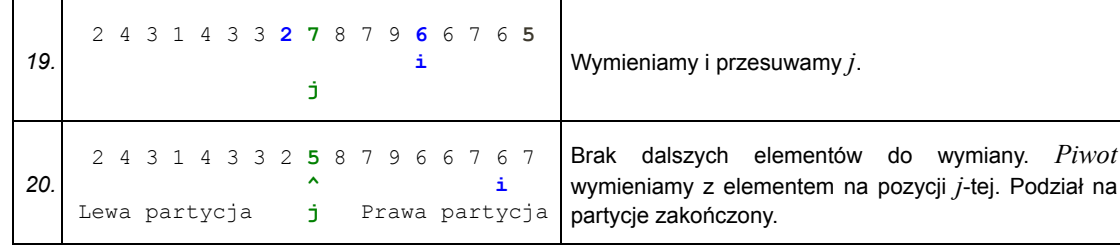

Po zakończeniu podziału na partycje wskaźnik *j* wyznacza pozycję piwotu. Lewa partycja zawiera elementy mniejsze od *piwotu* i rozciąga się od początku zbioru do pozycji *j* - 1. Prawa partycja zawiera elementy większe lub równe *piwotowi* i rozciąga się od pozycji *j* + 1 do końca zbioru. Operacja podziału na partycje ma liniową klasę złożoności obliczeniowej - *O*(*n*).

# **Specyfikacja problemu**

### **Sortuj\_szybko(***lewy, prawy***)**

#### **Dane wejściowe**

d[ ] - Zbiór zawierający elementy do posortowania. Zakres indeksów elementów jest dowolny.

*lewy* - indeks pierwszego elementu w zbiorze, *lewy* Î C

*prawy* - indeks ostatniego elementu w zbiorze, *prawy* Î C

### **Dane wyjściowe**

d[ ] - Zbiór zawierający elementy posortowane rosnąco

#### **Zmienne pomocnicze**

*piwot* - element podziałowy

*i*, *j* - indeksy, *i*, *j* Î C

# **Lista kroków**

```
K01: i \leftarrow \left[\frac{lewy + prawy}{2}\right]K02: piwot ← d[i]; d[i] ← d[prawy]; j ← lewy
K03: Dla i = lewy, lewy + 1, ..., prawy - 1: wykonuj K04...K05
K04: Jeśli d[i] ≥ piwot, to wykonaj kolejny obieg pętli K03
K05: d[i] \leftrightarrow d[j]; \quad j \leftarrow j + 1K06: d[prawy] ← d[j]; d[j] ← piwot
K07: Jeśli lewy < j - 1, to Sortuj_szybko(lewy, j - 1)
K08: Jeśli j + 1 < prawy, to Sortuj_szybko(j + 1, prawy)
K09: Zakończ
```
Algorytm sortowania szybkiego wywołujemy podając za *lewy* indeks pierwszego elementu zbioru, a za *prawy* indeks elementu ostatniego (czyli *Sortuj\_szybko*(1,*n*)). Zakres indeksów jest dowolny - dzięki temu ten sam algorytm może również sortować fragment zbioru, co wykorzystujemy przy sortowaniu wyliczonych partycji.

# **Schemat blokowy**

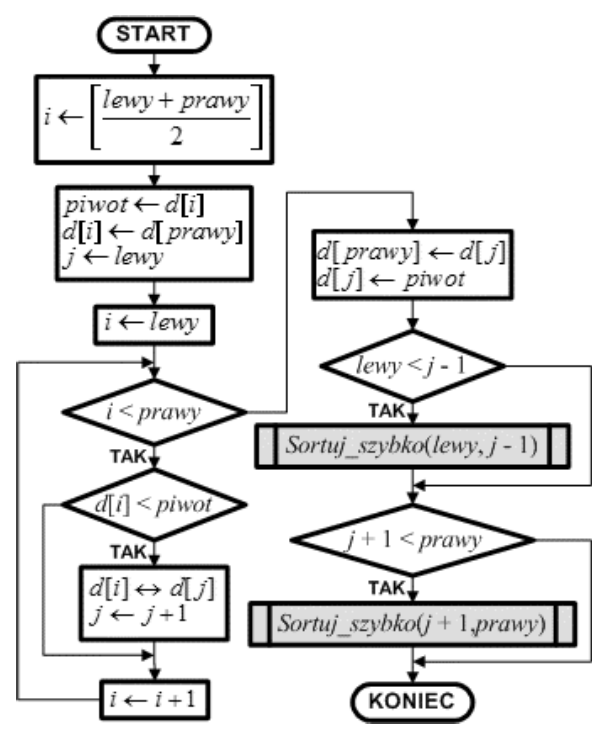

Na element podziałowy wybieramy element leżący w środku dzielonej partycji. Wyliczamy jego pozycję i zapamiętujemy ją tymczasowo w zmiennej *i*. Robimy to po to, aby dwukrotnie nie wykonywać tych samych rachunków.

Element *d*[*i*] zapamiętujemy w zmiennej piwot, a do *d*[*i*] zapisujemy ostatni element partycji. Dzięki tej operacji *piwot* został usunięty ze zbioru.

Ustawiamy zmienną *j* na początek partycji. Zmienna ta zapamiętuje pozycję podziału partycji.

W pętli sterowanej zmienną *i* przeglądamy kolejne elementy od pierwszego do przedostatniego (ostatni został umieszczony na pozycji piwotu, a piwot zapamiętany). Jeśli *i*-ty element jest mniejszy od *piwotu*, to trafia on na początek partycji wymieniamy ze sobą elementy na pozycjach *i*-tej i *j*-tej. Po tej operacji przesuwamy punkt podziałowy partycji *j*.

Po zakończeniu pętli element z pozycji *j*-tej przenosimy na koniec partycji, aby zwolnić miejsce dla *piwotu*, po czym wstawiamy tam *piwot*.

Zmienna *j* wskazuje zatem wynikową pozycję *piwotu*. Pierwotna partycja została podzielona na dwie partycje:

**partycja lewa** od pozycji *lewy* do *j* - 1 zawiera elementy mniejsze od piwotu **partycja prawa** od pozycji *j* + 1 do pozycji *prawy* zawiera elementy większe lub równe piwotowi.

Sprawdzamy, czy partycje te obejmują więcej niż jeden element. Jeśli tak, to wywołujemy rekurencyjnie algorytm sortowania szybkiego przekazując mu granice wyznaczonych partycji. Po powrocie z wywołań rekurencyjnych partycja wyjściowa jest posortowana rosnąco. Kończymy algorytm.

# **Programy**

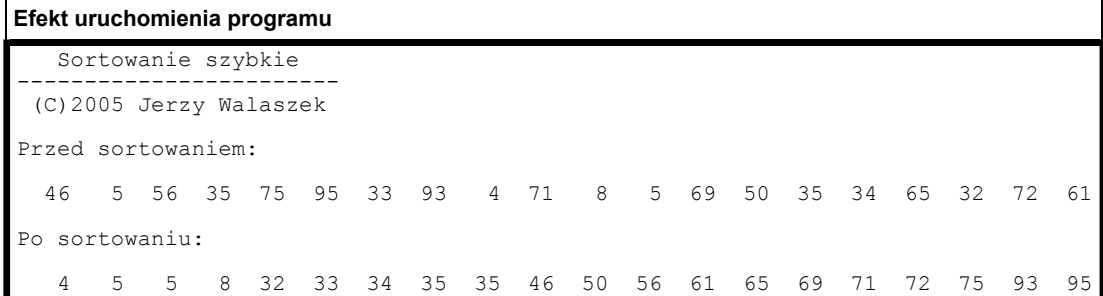

```
DevPascal
          // Sortowanie Szybkie
          //--------------------------------------------------------
          // (C)2012 I LO w Tarnowie
          // I Liceum Ogólnokształcące
          // im. K. Brodzińskiego
          // w Tarnowie
          //--------------------------------------------------------
          program Quick_Sort;
          const N = 20; // Liczebność zbioru.
          var
            d : array[1..N] of integer;
          // Procedura sortowania szybkiego
          //-------------------------------
          procedure Sortuj_szybko(lewy, prawy : integer);
          var
             i,j,piwot,x : integer;
          begin
            i := (lewy + prawy) div 2;
           piwot := d[i]; d[i] := d[prawy];
            j := \text{lewy}; for i := lewy to prawy - 1 do
               if d[i] < piwot then
               begin
               x := d[i]; d[i] := d[j]; d[j] := x; inc(j);
               end;
            d[prawy] := d[j]; d[j] := piwot;if lewy \leq j - 1 then Sortuj_szybko(lewy, j - 1);
            if j + 1 < prawy then Sortuj szybko(j + 1, prawy);
          end;
          // Program główny
          //---------------
          var
            i : integer;
          begin
             writeln(' Sortowanie szybkie');
             writeln('------------------------');
             writeln(' (C)2005 Jerzy Walaszek ');
             writeln;
          // Najpierw wypełniamy tablicę d[] liczbami pseudolosowymi
          // a następnie wyświetlamy jej zawartość
             randomize;
             for i := 1 to N do d[i] := random(100);
             writeln('Przed sortowaniem:'); writeln;
            for i := 1 to N do write(d[i] : 4);
             writeln;
          // Sortujemy
             Sortuj_szybko(1,N);
          // Wyświetlamy wynik sortowania
             writeln('Po sortowaniu:'); writeln;
```

```
for i := 1 to N do write(d[i] : 4);
             writeln;
             writeln('Nacisnij Enter...');
             readln;
          end. 
Code::Blocks
          // Sortowanie Szybkie
          //--------------------------------------------------------
          // (C)2012 I LO w Tarnowie
          // I Liceum Ogólnokształcące
          // im. K. Brodzińskiego
          // w Tarnowie
          //--------------------------------------------------------
          #include <iostream>
          #include <iomanip>
          #include <cstdlib>
          #include <time.h>
          using namespace std;
          const int N = 20; // Liczebność zbioru.
          int d[N];
          // Procedura sortowania szybkiego
          //-------------------------------
          void Sortuj_szybko(int lewy, int prawy)
          {
             int i,j,piwot;
            i = (lewy + \text{prawy}) / 2;piwot = d[i]; d[i] = d[prawy];
            for(i = i = \text{lewy}; i < \text{prawy}; i++) if(d[i] < piwot)
             {
               swap(d[i], d[j]);
               j++;
             }
            d[prawy] = d[j]; d[j] = piwot;if(lewy \leq j - 1) Sortuj szybko(lewy, j - 1);
          if(j + 1 < prawy) Sortuj szybko(j + 1, prawy);
          }
          // Program główny
          //---------------
          int main()
          \{ int i;
            srand((unsigned)time(NULL));
             cout << " Sortowanie szybkie\n"
                     "------------------------\n"
                     " (C)2005 Jerzy Walaszek \n\n"
                     "Przed sortowaniem:\n\n";
          // Najpierw wypełniamy tablicę d[] liczbami pseudolosowymi
          // a następnie wyświetlamy jej zawartość
            for(i = 0; i < N; i++) d[i] = rand() % 100;
```

```
for(i = 0; i < N; i++) cout << setw(4) << d[i];
             cout << endl;
          // Sortujemy
           Sortuj szybko(0,N - 1);// Wyświetlamy wynik sortowania
             cout << "Po sortowaniu:\n\n";
            for(i = 0; i < N; i++) cout << setw(4) << d[i];
             cout << endl;
             return 0;
          } 
Free Basic
          ' Sortowanie szybkie
          '--------------------------------------------------------
          ' (C)2012 I LO w Tarnowie
          ' I Liceum Ogólnokształcące
          ' im. K. Brodzińskiego
          ' w Tarnowie
          '--------------------------------------------------------
          Declare Sub Sortuj_szybko(lewy As Integer, prawy As Integer)
          Const N = 20 ' liczebność zbioru
          Dim Shared d(N) As Integer
          Dim i As Integer
          Print " Sortowanie szybkie"
          Print "-----------------------"
          Print "(C)2005 Jerzy Walaszek"
          Print
          Print "Przed sortowaniem:": Print
          ' Wypełniamy tablicę liczbami pseudolosowymi i wyświetlamy je
          Randomize
          For i = 1 To N
            d(i) = Int(Rnd * 100): Print Using "####";d(i);
          Next
          Print
          ' Sortujemy
          Sortuj_szybko(1,N)
          ' Wyświetlamy wynik sortowania
          Print "Po sortowaniu:": Print
          For i = 1 To N: Print Using "\# \# \# \# ''; d(i); Next
          Print
          Print "Nacisnij Enter..."
          Sleep
          End
          ' Procedura sortowania szybkiego
          '-------------------------------
          Sub Sortuj_szybko(lewy As Integer, prawy As Integer)
          Dim As Integer i, j, piwot
```

```
i = (lewy + \text{prawy}) \setminus 2piwot = d(i): d(i) = d(prawy)j = \text{lewy}For i = \text{lewy} To prawy - 1
                If d(i) < piwot Then
                 Swap d(i), d(j)
                j \neq 1 End If
             Next
            d(prawy) = d(j) : d(j) = piwotIf lewy \leq j - 1 Then Sortuj szybko(lewy, j - 1)
             If j + 1 < prawy Then Sortuj_szybko(j + 1, prawy)
          End Sub
JavaScript
          <html> <head>
             </head>
             <body>
               <form style="BORDER-RIGHT: #ff9933 1px outset;
                            PADDING-RIGHT: 4px; BORDER-TOP: #ff9933 1px outset;
                             PADDING-LEFT: 4px; PADDING-BOTTOM: 1px;
                             BORDER-LEFT: #ff9933 1px outset; PADDING-TOP: 1px;
                             BORDER-BOTTOM: #ff9933 1px outset;
                             BACKGROUND-COLOR: #ffcc66" name="frmquicksort">
                  <h3 style="text-align: center">Sortowanie Szybkie</h3>
                  <p style="TEXT-ALIGN: center">
                   (C)2012 I LO w Tarnowie - I LO w Tarnowie
                 \langle/p>
                 \langlehr>
                  <p style="TEXT-ALIGN: center">
                    <input onclick="main()" type="button" value="Sortuj" name="B1">
                 \langle/p>
                  <p id="t_out" style="TEXT-ALIGN: center">...</p>
                </form>
          <script language=javascript>
          // Sortowanie Szybkie
          //--------------------------------------------------------
          // (C)2012 I LO w Tarnowie
          // I Liceum Ogólnokształcące
          // im. K. Brodzińskiego
          // w Tarnowie
           //--------------------------------------------------------
          var N = 20; // Liczebność zbioru.
          var d = new Array(N)// Procedura sortowania szybkiego
          //-------------------------------
          function Sortuj szybko(lewy, prawy)
          {
             var i,j,piwot,x;
            i = Math.float() (lewy + prawy) / 2);
            piwot = d[i]; d[i] = d[prawy];
            for(j = i = \text{lewy}; i < \text{prawy}; i++)if(d[i] < piwot) {
              x = d[i]; d[i] = d[j]; d[j] = x;j++;
```

```
 }
  d[pravy] = d[j]; d[j] = piwot;\textbf{if}(\text{lewy} < j - 1) Sortuj_szybko(lewy, j - 1);
  \textbf{if}(j + 1 \leq \text{pravy}) Sortuj_szybko(j + 1, prawy);
}
// Program główny
//---------------
function main()
{
   var i,t;
// Najpierw wypełniamy tablicę d[] liczbami pseudolosowymi
// a następnie wyświetlamy jej zawartość
  for(i = 0; i < N; i++) d[i] = Math.floor(Math.random() * 100);
  t = "Przed sortowaniem:<BR><BR>";
  for(i = 0; i < N; i++) t += d[i] + " ";
// Sortujemy
 Sortuj_szybko(0, N - 1);// Wyświetlamy wynik sortowania
   t += "<BR><BR>Po sortowaniu:<BR><BR>";
  for(i = 0; i < N; i++) t += d[i] + " ";
  document.getElementById("t_out").innerHTML = t
}
</script> 
   </body>
</html>
```
Tutaj możesz przetestować działanie prezentowanego skryptu:

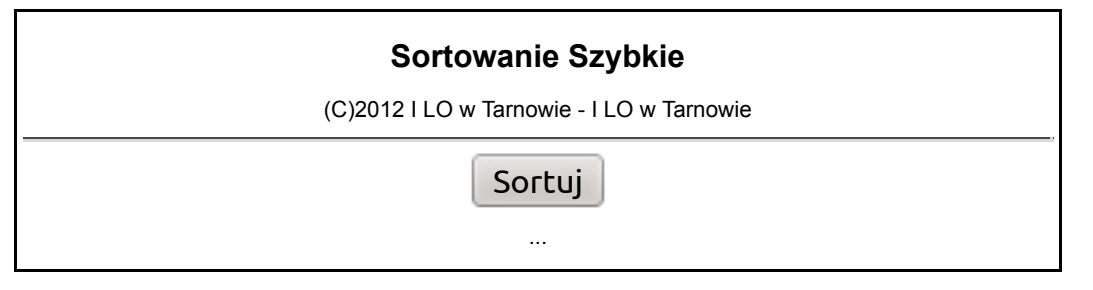

# **Badanie algorytmów sortowania**

W celach badawczych testujemy czas wykonania algorytmu sortowania szybkiego w środowisku opisanym we wstępie. Program testujący jest następujący:

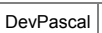

```
// Program testujący czas sortowania dla
// danego algorytmu sortującego
//--------------------------------------
// (C)2012 I LO w Tarnowie
```
**DLA GENIUS** 

```
// I Liceum Ogólnokształcące
// w Tarnowie
//--------------------------------------
program TestCzasuSortowania;
uses Windows;
const
  NAZWA = 'Sortowanie szybkie';
 K1 = \{ K2 = '(C)2011/2012 I Liceum Ogolnoksztalcace w Tarnowie';
  K3 = '------n---------tpo---------tod---------tpp---------tpk---------tnp';
 K4 = \{ MAX_LN = 8; // określa ostatnie LN
  LN : array[1..8] of integer = (1000,2000,4000,8000,16000,32000,64000,128000);
var
  d : array[1..128000] of real; // sortowana tablica
 n : integer; // liczba elementów
 qpf,tqpc : int64; // dane dla pomiaru czasu
  qpc1,qpc2 : int64;
// Tutaj umieszczamy procedurę sortującą tablicę d
//-------------------------------------------------------
procedure Sortuj_szybko(lewy, prawy : integer);
var
  i,j : integer;
  piwot,x : real;
begin
 i := (lewy + \text{prawy}) div 2;
 piwot := d[i]; d[i] := d[prawy];
 j := \text{lewy}; for i := lewy to prawy - 1 do
    if d[i] < piwot then
    begin
    x := d[i]; d[i] := d[j]; d[j] := x;inc(j);
    end;
 d[prawy] := d[j]; d[j] := piwot;if lewy \leq j - 1 then Sortuj_szybko(lewy, j - 1);
 if j + 1 < prawy then Sortuj szybko(j + 1, prawy);
end;
function Sort : extended;
begin
  QueryPerformanceCounter(addr(qpc1));
 Sortuj szybko(1,n);
  QueryPerformanceCounter(addr(qpc2));
 Sort := (qpc2 - qpc1 - tqpc) / qpf;end;
// Program główny
//---------------
var
 i,j,k : integer;
  tpo,tod,tpp,tpk,tnp : extended;
 f : Text;begin
  if QueryPerformanceFrequency(addr(qpf)) then
  begin
   QueryPerformanceCounter(addr(qpc1));
    QueryPerformanceCounter(addr(qpc2));
```

```
tqpc := qpc2 - qpc1;
    assignfile(f,'wyniki.txt'); rewrite(f);
// Wydruk na ekran
   writeln('Nazwa: ', NAZWA);
    writeln(K1);
     writeln(K2);
     writeln;
     writeln(K3);
// Wydruk do pliku
   writeln(f, 'Nazwa: ', NAZWA);
    writeln(f,K1);
    writeln(f,K2);
   writeln(f,'');
    writeln(f,K3);
     for i := 1 to MAX_LN do
     begin
      n := LN[i];// Czas sortowania zbioru posortowanego
      for j := 1 to n do d[j] := j; tpo := Sort;
// Czas sortowania zbioru posortowanego odwrotnie
      for j := 1 to n do d[j] := n - j;
       tod := Sort;
// Czas sortowania zbioru posortowanego
// z przypadkowym elementem na początku - średnia z 10 obiegów
      tpp := 0; for j := 1 to 10 do
       begin
        for k := 1 to n do d[k] := k;
       d[1] := random * n + 1;
        tpp += Sort;
       end;
      tpp /= 10;
// Czas sortowania zbioru posortowanego
// z przypadkowym elementem na końcu - średnia z 10 obiegów
      tpk := 0; for j := 1 to 10 do
       begin
         for k := 1 to n do d[k] := k;
       d[n] := random * n + 1;
         tpk += Sort;
       end;
       tpk /= 10;
// Czas sortowania zbioru nieuporządkowanego - średnia z 10 obiegów
      tnp := 0; for j := 1 to 10 do
       begin
        for k := 1 to n do d[k] := random;
        tnp += Sort;
```

```
 end;
       tnp /= 10;
       writeln(n:7,tpo:12:6,tod:12:6,tpp:12:6,tpk:12:6,tnp:12:6);
       writeln(f,n:7,tpo:12:6,tod:12:6,tpp:12:6,tpk:12:6,tnp:12:6);
     end;
    writeln(K4);
    writeln(f,K4);
    writeln(f,'Koniec');
    closefile(f);
    writeln;
    writeln('Koniec. Wyniki w pliku WYNIKI.TXT');
  end
  else writeln('Na tym komputerze program testowy nie pracuje !');
  writeln;
  write('Nacisnij klawisz ENTER...'); readln;
end.
```
Otrzymane wyniki są następujące (dla komputera o innych parametrach wyniki mogą się różnić co do wartości czasów wykonania, dlatego w celach porównawczych proponuję uruchomić podany program na komputerze czytelnika):

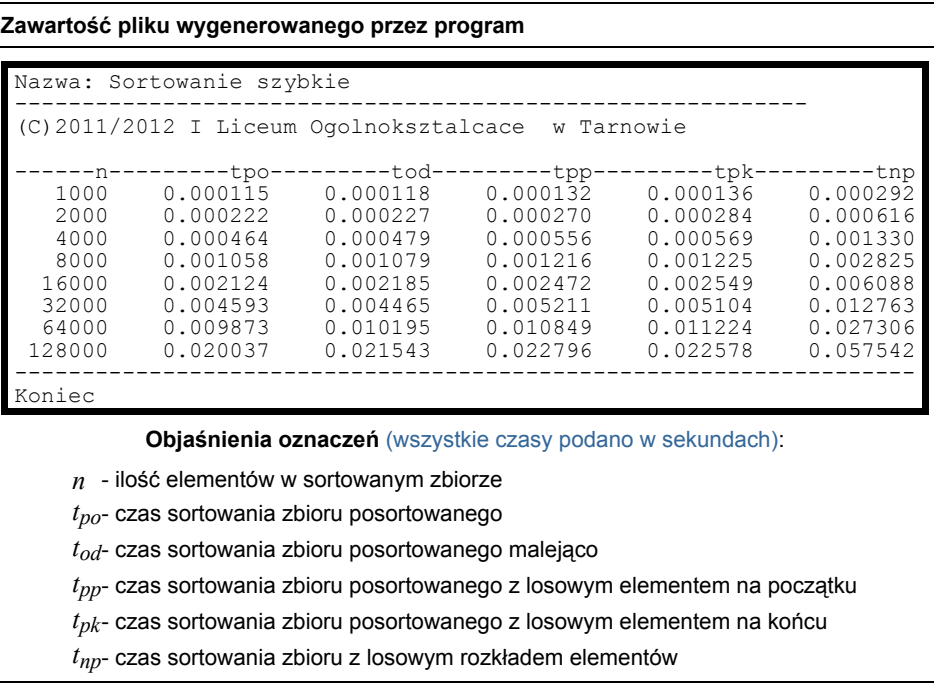

(Arkusz kalkulacyjny Excel do wyznaczania klasy czasowej złożoności obliczeniowej)

(Arkusz kalkulacyjny Excel do wyznaczania wzrostu prędkości sortowania)

# **Podsumowanie**

Analizując wyniki obliczeń w arkuszu kalkulacyjnym otrzymanych czasów sortowania dla algorytmu sortowania szybkiego wyciągamy następujące wnioski:

**Cechy Algorytmu Sortowania Szybkiego**

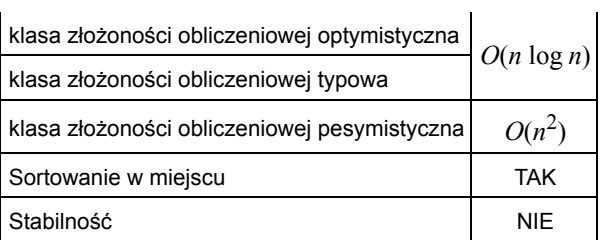

Klasy złożoności obliczeniowej szacujemy następująco:

 $\mathbf{r}$ 

- **D** optymistyczna dla zbiorów uporządkowanych (z niewielką liczbą elementów nie na swoich miejscach) - na podstawie czasów *tpo*, *tpp*, *tpk*
- **typowa** dla zbiorów o losowym rozkładzie elementów na podstawie czasu *tnp*
- **pesymistyczna** dla zbiorów posortowanych odwrotnie na podstawie czasu *tod*. W przypadku tego algorytmu sortowania nie jest to przypadek pesymistyczny.

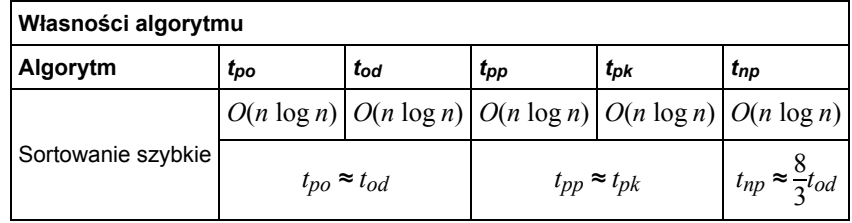

- 1. Wszystkie otrzymane czasy sortowania są proporcjonalne do iloczynu *n* log<sub>2</sub> *n*, wnioskujemy zatem, iż klasa złożoności obliczeniowej algorytmu sortowania szybkiego jest równa *O*(*n* log *n*).
- 2. Czasy sortowania dla poszczególnych przypadków są mniej więcej tego samego rzędu, zatem nie wystąpił tutaj przypadek pesymistyczny (zwróć uwagę na istotny fakt - to, co dla jednego algorytmu jest przypadkiem pesymistycznym, dla innego wcale nie musi takie być).
- 3. Czas sortowania zbiorów nieuporządkowanych jest wyraźnie dłuższy od czasów sortowania zbiorów uporządkowanych częściowo.
- 4. Czas sortowania zbioru uporządkowanego oraz uporządkowanego odwrotnie jest praktycznie taki sam.

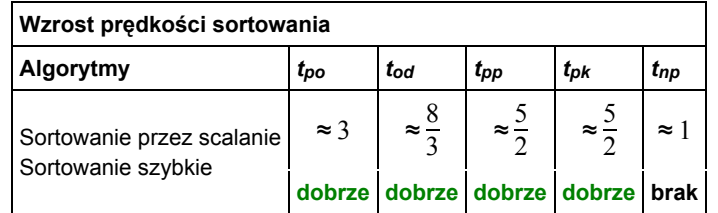

- 5. Otrzymane wyniki potwierdzają, iż algorytm sortowania szybkiego jest najszybszym algorytmem sortującym. Jednakże w przypadku ogólnym notujemy jedynie bardzo nieznaczny wzrost prędkości sortowania w stosunku do algorytmu sortowania przez scalanie.
- 6. Ponieważ jak dotąd algorytm sortowania szybkiego jest najszybszym algorytmem sortującym, do dalszych porównań czasów sortowania zastosujemy czasy uzyskane w tym algorytmie.

# **Zadania dla ambitnych**

- 1. Spróbuj znaleźć przypadek pesymistyczny dla algorytmu sortowania szybkiego opisanego w tym rozdziale.
- 2. Przebadaj algorytmy sortowania szybkiego, w których piwot wybierany jest:
	- a. Na początku partycji
	- b. Na końcu partycji
- c. W miejscu losowym wewnątrz partycji
- 3. Dlaczego czasy sortowania zbioru uporządkowanego i uporządkowanego odwrotnie są prawie równe?
- 4. Uzasadnij, iż algorytm sortowania szybkiego nie posiada cechy stabilności.
- 5. Wyszukaj w Internecie informację na temat algorytmu Introsort.

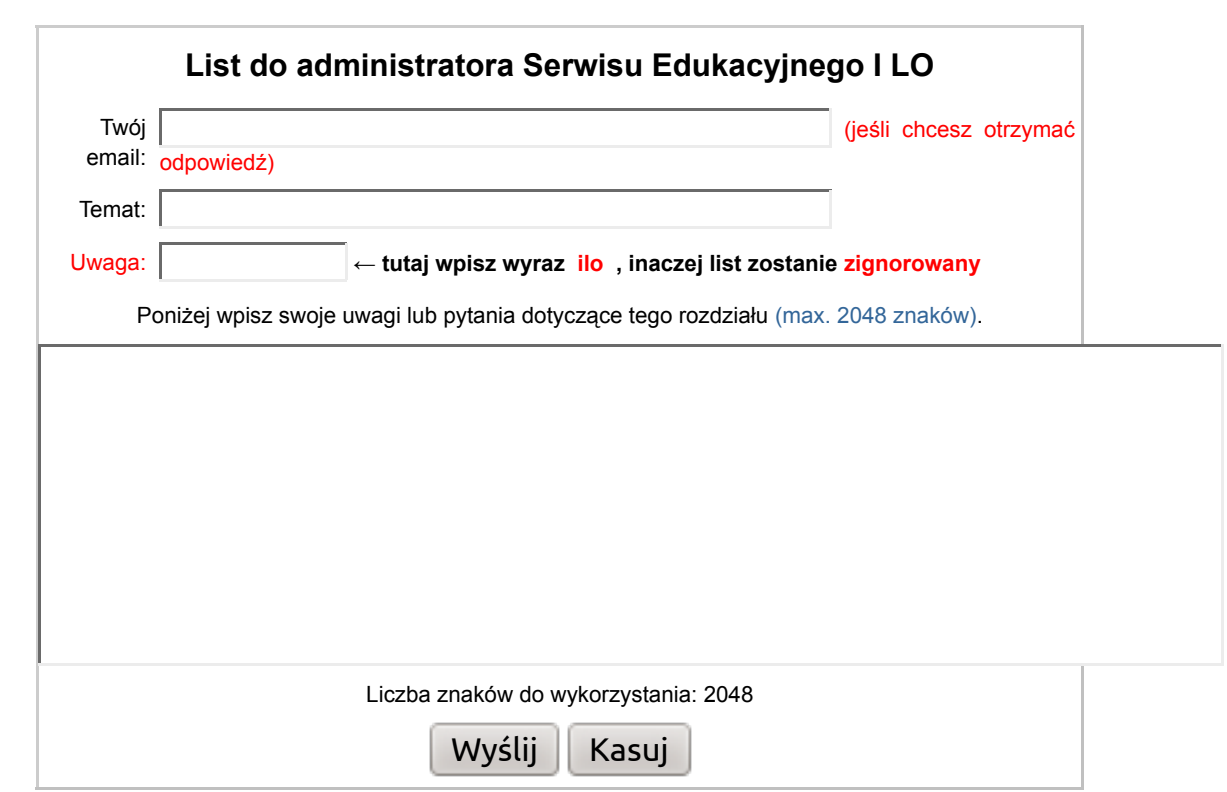

**W związku z dużą liczbą listów do naszego serwisu edukacyjnego nie będziemy udzielać odpowiedzi na prośby rozwiązywania zadań, pisania programów zaliczeniowych, przesyłania materiałów czy też tłumaczenia zagadnień szeroko opisywanych w podręcznikach.**

Dokument ten rozpowszechniany jest zgodnie z zasadami licencji **GNU Free Documentation License**.

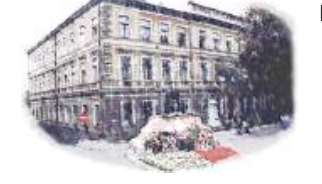

 I Liceum Ogólnokształcące im. Kazimierza Brodzińskiego w Tarnowie (C)2013 mgr Jerzy Wałaszek